. , , . , HTTP 200. HTTP 406. , HTTP 503 400.

## URL-

<https://signer.cipher.kiev.ua/api/v1/ticket/{uuid}/ts/verifier>

## GET

uuid String

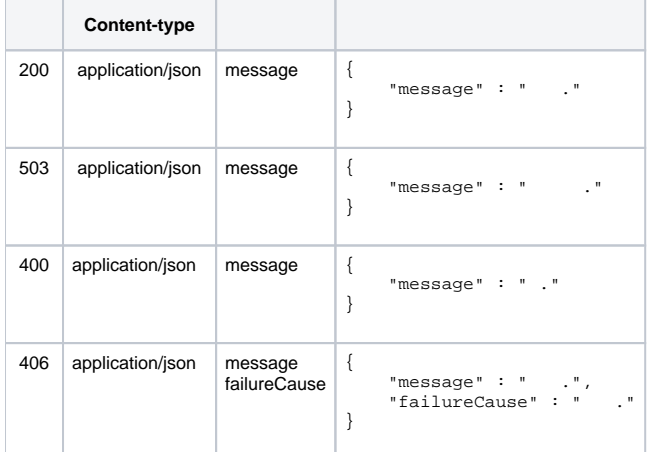

## JSON '

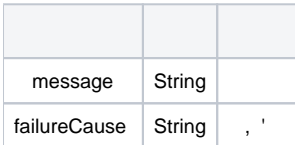